# Python, старт

#### A. Это строчка

Дана одна строка. Вывести выражение s = '<введённая строка>'

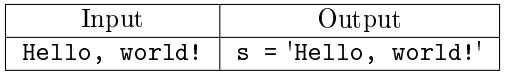

### B. Это числа

Даны две строки, в каждой записано по целому числу,  $A$  и  $B$ .

Вывести выражение, как показано в примере. Обратите внимание на пробелы!

Каждая строка в выводе начинается и заканчивается непробельным символом.

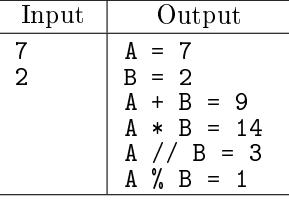

## C. Числа и строки

Даны две строки, в каждой записано по целому числу,  $A$  и  $B$ .

Сложить  $B$  раз строчку с числом  $A$ . Полученное число поделить нацело на число  $B$ , затем возвести в квадрат.

#### Вывести результат.

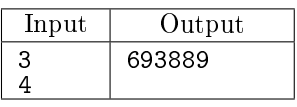

Пояснение к тесту: строка с числом 3 складывается В раз (т.е. 4 раза). Получается строка '3333'. Потом число 3333 надо поделить нацело на 4 и возвести результат в квадрат.